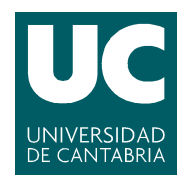

## E.T.S.I.I.T - Grado en Ingeniería de Tecnologías de Telecomunicación Dimensionado y Planificación de Redes Curso 2020/2021

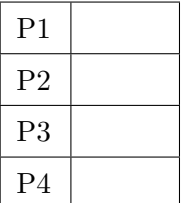

Examen de la convocatoria de enero

Problemas

Apellidos:.................................................................. Nombre:....................................

**Problema 1** (1.5 puntos). A un nodo de comunicaciones llegan (se asume que según un proceso de Poisson) tramas cuya longitud se puede modelar como una variable aleatoria uniforme, entre 0 y  $\ell$ . La capacidad de la interfaz de salida es de 100 Mbps. Tras observar el nodo durante 1 minuto, se obtienen los siguientes datos.

- $\#$  total de tramas: 900000 tramas  $(9 \cdot 10^5)$
- $\blacksquare$  Tiempo medio de espera por trama: 100  $\mu s$
- (a)  $[0.5 \text{ puntos}]$  *i*. Cuál es el valor de  $\ell$ ? *i*. Cuántas tramas hay en media en el nodo?
- (b)  $[0.3]$  puntos] ¿Cuál debería ser la capacidad de la interfaz de salida para que el tiempo medio de espera fuera inferior a 40 µs?

La empresa se plantea otra alternativa para lograr reducir el tiempo de espera, sin incrementar la capacidad de la interfaz, en la que añade un regulador, que descarta las tramas cuya longitud sea superior a  $\alpha \ell \quad (\alpha < 1)$ .

- (c) **[0.3 puntos]** Si  $\alpha = 0.6$ , *i* cuántas tramas se descartarían por minuto? *i* Cuál sería el retardo total en el nodo en este caso?
- (d) **[0.4 puntos]** Plantear la ecuación que permitiría encontrar el valor de  $\alpha$  que se requiere para ajustar el tiempo de espera al mismo valor que en el apartado (b), y responder a las preguntas del apartado anterior, dejando los resultados en función de  $\alpha$ . Nota: también se considerará válido dar las respuestas numéricas.

En un sistema MG1, la fórmula de Pollaczek-Khintchine se puede utilizar para calcular el tiempo medio de espera:  $T_Q = T_S \cdot \frac{\rho}{1-\rho}$  $\frac{\rho}{1-\rho} \cdot \frac{1+C(T_S)^2}{2}$ 2

La varianza de una variable aleatoria uniforme  $\mathcal{U}[a, b]$  es  $\sigma_{\mathcal{U}}^2 = \frac{(b-a)^2}{12}$  $\frac{1}{12}$ . **Problema 2** (2 puntos). Considerar un sistema de análisis de grandes volúmenes de datos. Debido a la cantidad de memoria que sería necesaria se decide que las peticiones que no puedan ser atendidas (por encontrarse los procesadores ocupados), sean rechazadas.

Se cuenta con un servidor on-premise, dimensionado con 2 procesadores para atender las peticiones, y para tratar de reducir la probabilidad de pérdida se decide contratar en la nube mayor capacidad. Se estima que el tráfico ofrecido es de 1.8 Erlangs.

- (a)  $[0.5]$  puntos] ¿Cuántos recursos se tendrán que contratar en la nube para conseguir que la probabilidad de bloqueo sea inferior al 4 %? Utilizar dos métodos para realizar el cálculo.
- (b) **[0.4 puntos]** Si el servicio en la nube tiene un coste de 2 céntimos por procesador y por minuto de ocupación, ¿qué cantidad se tendría que pagar por día, asumiendo que el sistema está disponible las 24 horas?

Con el objetivo de reducir el coste, la empresa decide compartir los recursos en la nube. Así, se ofrece un tráfico adicional (se considera de Poisson) de 0.8 Erlangs a dichos recursos. Se compromete a garantizar un SLA respecto a la probabilidad de pérdida percibida por dichas peticiones, que deberá ser inferior al 8%. Para cumplir con ese requisito, la empresa decide situar un regulador, que rechazaría un porcentaje de las llamadas que no puedan ser atendidas por el servidor on-premise. Éstas no se ofrecerían, por tanto, a los recursos en la nube.

- $(c)$  [0.4 puntos] Asumiendo que el tráfico desbordado fuera de Poisson, ¿con qué probabilidad se deberían rechazar los análisis que no pudieron atenderse por el servidor?
- (d) **[0.7 puntos]** Utilizando un modelo más apropiado para el tráfico desbordado, calcular la probabilidad de pérdida para los dos tipos de peticiones (de la propia empresa y las externas) y calcular, utilizando dos métodos, la probabilidad de pérdida promedio. Se sabe que el VMR correspondiente a las llamadas desbordadas que se ofrecen al servidor en la nube se puede calcular como: VMR<sub>x</sub> = 1 +  $\varphi_x$  (VMR<sub>t</sub> - 1), siendo  $\varphi_x$  la probabilidad de que la llamada desbordada no sea descartada por el regulador y  $VMR_t$ el VMR de todo el tráfico desbordado.

Si no se dice explícitamente lo contrario, se pide dar siempre la solución más exacta posible.

| Fórmulas de Kosten para el tráfico de desbordamiento                                                 |  |  |  |  |  |  |  |  |  |  |
|----------------------------------------------------------------------------------------------------|--|--|--|--|--|--|--|--|--|--|
| Siendo A el tráfico ofrecido al primer grupo de S circuitos                                          |  |  |  |  |  |  |  |  |  |  |
| $E(A_d) = A_d = A \cdot EB(S, A) \mid V(A_d) = A_d \left[1 - A_d + \frac{1}{1 + S - A + A_d}\right]$ |  |  |  |  |  |  |  |  |  |  |

Problema 3 (1.5 puntos). Se pretende analizar el comportamiento de un sistema de transacción. Las fuentes no pueden generar nuevas peticiones si tienen una en curso. Se va incrementando el número de fuentes que se conectan al sistema, y se mide el tiempo que está el procesador vacío (en 1 hora de observación), así como el tiempo de espera por petición, obteniendo las gráficas que se muestran en la figura. Se sabe que la tasa por fuente libre  $(\alpha)$ es 6 peticiones por hora.

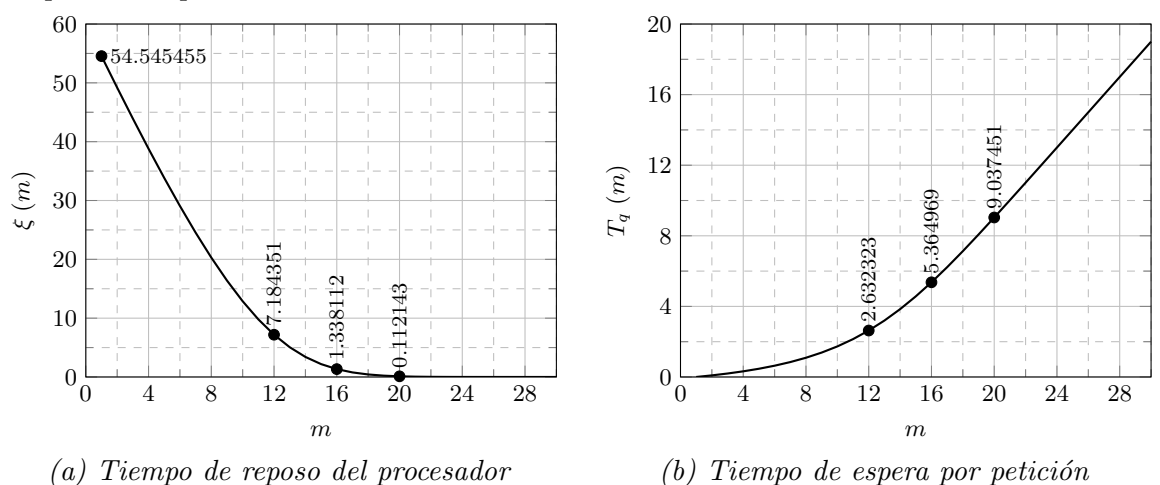

- (a) [0.4 puntos] Si se pretende que el tiempo total en el sistema (en espera y en el procesador) sea inferior a 8 minutos, ¿cuántas fuentes se podrían conectar al sistema?
- (b)  $[0.4 \text{ puntos}]$  *i*. Cuántas peticiones habría en media en el buffer de espera cuando se conectan 12 terminales?
- (c)  $[0.3]$  puntos] *i*. Cuánto tiempo (en 1 hora de observación) estarían todas las fuentes simultáneamente esperando una respuesta, al conectarse 16 terminales?
- (d)  $[0.4 \text{ puntos}]$  ; Qué tasa de llegadas se tendría que asumir si se quisiera utilizar un modelo  $M/M/1$  para caracterizar el comportamiento del sistema para  $m = 20$  y se quisiera que el retardo total fuera el mismo? ¿Qué error se cometería en la ocupación del procesador en este caso?

En un sistema  $M/M/1/K+1/m$ , con  $m \leq K+1$ ,  $\overline{\lambda} = \mu(1-p_0)$ . Además,  $p_i = \frac{m!}{\sum_{m=1}^{m} a^i}$  $\sum_{k=0}^m \frac{m!}{(m-k)!} a^k$  Problema 4 (2 puntos). Considerar el sistema de la Figura.

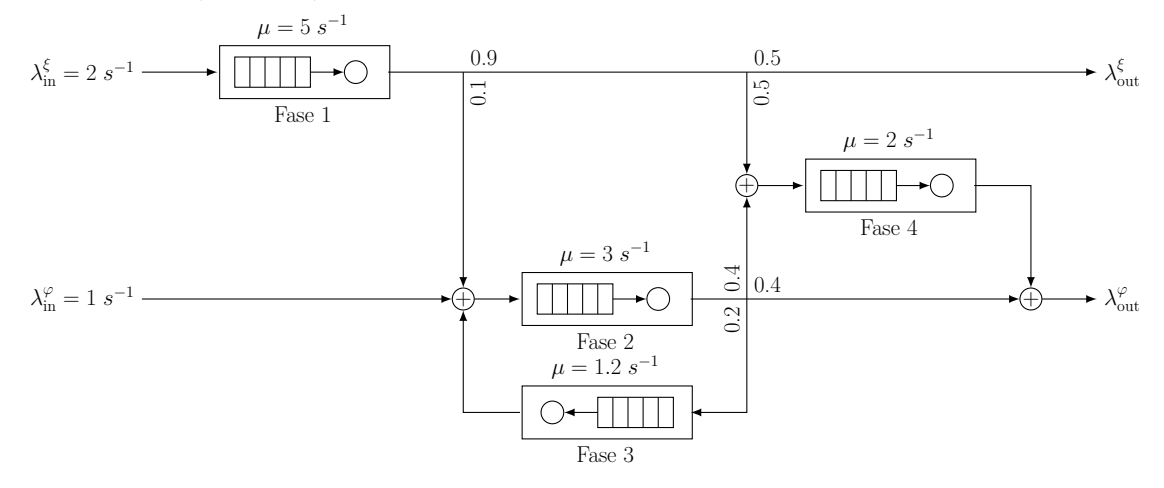

- (a) [0.5 puntos] Modelar el sistema como una Red de Jackson Abierta y establecer las matrices de flujo y transición. ¿Cuánto valen $\lambda^{\xi}_{\text{out}}$  y  $\lambda^{\varphi}_{\text{out}}?$
- (b) [0.4 puntos] ¿Cuántas peticiones serán procesadas por cada una de las fases en un minuto de observación? ¿Cuántas peticiones (en media) hay esperando en cada una de las fases?
- (c) [0.8 puntos] ¿Cuánto tiempo tarda una petición cualquiera en atravesar el sistema?  $i$ Cuánto sería ese tiempo para los dos tipos de peticiones?  $i$ Cuántas veces, en media, atraviesa una petición  $\varphi$  la Fase 3?
- (d) [0.3 puntos] Sabiendo que las peticiones  $\varphi$  siempre son la mitad que las  $\xi$ , ¿cuál sería el valor máximo para  $\lambda_{\text{in}}^{\overline{\varphi}}$  que podría admitir el sistema, para que la ocupación de todas las fases se mantuviera por debajo de 90 %?

Fórmula de Erlang-B: A de 0.1 a 5.0  $Erlangs.$  S de 1 a 10  $\,$ 

|         | 1          | $\overline{2}$ | $\bf{3}$   | $\overline{\mathbf{4}}$ | 5      | 6      | $\overline{7}$ | 8      | 9      | 10           |
|---------|------------|----------------|------------|-------------------------|--------|--------|----------------|--------|--------|--------------|
| 0.1     | 090909     | 004525         | 000151     | 000004                  |        |        |                |        |        |              |
| 0.2     | 166667     | 016393         | 001092     | 000055                  | 000002 |        |                |        |        |              |
| 0.3     | 230769     | 033457         | 003335     | 000250                  | 000015 | 000001 |                |        |        |              |
| 0.4     | 285714     | 054054         | 007156     | 000715                  | 000057 | 000004 |                |        |        |              |
| 0.5     | 333333     | 076923         | 012658     | 001580                  | 000158 | 000013 | 000001         |        |        |              |
| 0.6     | 375000     | 101124         | 019824     | 002965                  | 000356 | 000036 | 000003         |        |        |              |
| 0.7     | 411765     | 125964         | 028552     | 004972                  | 000696 | 000081 | 000008         | 000001 |        |              |
| 0.8     | 444444     | 150943         | 038694     | 007679                  | 001227 | 000164 | 000019         | 000002 |        |              |
| 0.9     | 473684     | 175705         | 050072     | 011141                  | 002001 | 000300 | 000039         | 000004 |        |              |
| 1.0     | 500000     | 200000         | 062500     | 015385                  | 003067 | 000511 | 000073         | 000009 | 000001 |              |
| 1.1     | 523810     | 223660         | 075793     | 020417                  | 004472 | 000819 | 000129         | 000018 | 000002 |              |
| 1.2     | 545455     | 246575         | 089776     | 026226                  | 006255 | 001249 | 000214         | 000032 | 000004 | 000001       |
| 1.3     | 565217     | 268680         | 104286     | 032782                  | 008451 | 001828 | 000339         | 000055 | 000008 | 000001       |
| 1.4     | 583333     | 289941         | 119180     | 040043                  | 011088 | 002580 | 000516         | 000090 | 000014 | 000002       |
| 1.5     | 600000     | 310345         | 134328     | 047957                  | 014183 | 003533 | 000757         | 000142 | 000024 | 000004       |
| 1.6     | 615385     | 329897         | 149620     | 056469                  | 017749 | 004711 | 001076         | 000215 | 000038 | 000006       |
| 1.7     | 629630     | 348613         | 164960     | 065515                  | 021790 | 006136 | 001488         | 000316 | 000060 | 000010       |
| 1.8     | 642857     | 366516         | 180267     | 075033                  | 026302 | 007829 | 002009         | 000452 | 000090 | 000016       |
| 1.9     | 655172     | 383634         | 195474     | 084962                  | 031276 | 009807 | 002655         | 000630 | 000133 | $\!000025$   |
| 2.0     | 666667     | 400000         | 210526     | 095238                  | 036697 | 012085 | 003441         | 000859 | 000191 | 000038       |
| $2.1\,$ | 677419     | 415646         | 225378     | 105804                  | 042547 | 014673 | 004383         | 001149 | 000268 | 000056       |
| $2.2\,$ | 687500     | 430605         | 239993     | 116605                  | 048802 | 017580 | 005495         | 001509 | 000369 | 000081       |
| 2.3     | 696970     | 444912         | 254343     | 127588                  | 055437 | 020809 | 006791         | 001949 | 000498 | 000114       |
| 2.4     | 705882     | 458599         | 268406     | 138706                  | 062423 | 024361 | 008283         | 002479 | 000661 | 000159       |
| $2.5\,$ | 714286     | 471698         | 282167     | 149916                  | 069731 | 028234 | 009983         | 003110 | 000863 | 000216       |
| 2.6     | 722222     | 484241         | 295614     | 161179                  | 077331 | 032424 | 011900         | 003853 | 001112 | 000289       |
| $2.7\,$ | 729730     | 496256         | 308738     | 172458                  | 085194 | 036922 | 014041         | 004717 | 001413 | 000381       |
| $2.8\,$ | 736842     | 507772         | 321537     | 183724                  | 093288 | 041718 | 016413         | 005712 | 001774 | 000496       |
| 2.9     | 743590     | 518816         | 334009     | 194948                  | 101584 | 046801 | 019020         | 006848 | 002202 | 000638       |
| 3.0     | 750000     | 529412         | 346154     | 206107                  | 110054 | 052157 | 021864         | 008132 | 002703 | 000810       |
| 3.1     | 756098     | 539585         | 357975     | 217178                  | 118671 | 057771 | 024946         | 009574 | 003287 | 001018       |
| 3.2     | 761905     | 549356         | 369475     | 228145                  | 127409 | 063628 | 028265         | 011180 | 003959 | 001265       |
| 3.3     | 767442     | 558748         | 380660     | 238991                  | 136244 | 069710 | 031818         | 012955 | 004728 | 001558       |
| 3.4     | 772727     | 567780         | 391536     | 249703                  | 145152 | 076001 | 035601         | 014905 | 005599 | 001900       |
| 3.5     | 777778     | 576471         | 402110     | 260271                  | 154112 | 082484 | 039608         | 017033 | 006581 | 002298       |
| 3.6     | 782609     | 584838         | 412389     | 270685                  | 163105 | 089140 | 043834         | 019344 | 007678 | 002756       |
| 3.7     | 787234     | 592897         | 422379     | 280938                  | 172113 | 095952 | 048270         | 021837 | 008898 | 003281       |
| 3.8     | 791667     | 600666         | 432090     | 291024                  | 181119 | 102905 | 052907         | 024515 | 010245 | 003878       |
| $3.9\,$ | 795918     | 608157         | 441529     | 300939                  | 190108 | 109980 | 057737         | 027376 | 011724 | 004552       |
| 4.0     | $800000\,$ | $615385\,$     | $450704\,$ | $310680\,$              | 199067 | 117162 | 062749         | 030420 | 013340 | $\,005308\,$ |
| 4.1     | 803922     | 622362         | 459623     | 320243                  | 207983 | 124437 | 067933         | 033644 | 015095 | 006151       |
| 4.2     | 807692     | 629101         | 468295     | 329628                  | 216846 | 131788 | 073278         | 037046 | 016994 | 007087       |
| 4.3     | 811321     | 635614         | 476726     | 338835                  | 225645 | 139202 | 078774         | 040621 | 019038 | 008120       |
| 4.4     | 814815     | 641910         | 484926     | 347862                  | 234373 | 146666 | 084408         | 044365 | 021229 | 009254       |
| 4.5     | 818182     | 648000         | 492901     | 356712                  | 243021 | 154166 | 090170         | 048272 | 023567 | 010494       |
| 4.6     | 821429     | 653894         | 500658     | 365384                  | 251583 | 161693 | 096050         | 052338 | 026054 | 011843       |
| 4.7     | 824561     | 659600         | 508206     | 373882                  | 260053 | 169234 | 102035         | 056555 | 028687 | 013304       |
| 4.8     | 827586     | 665127         | 515552     | 382206                  | 268427 | 176780 | 108115         | 060917 | 031467 | 014879       |
| 4.9     | 830508     | 670483         | 522701     | 390359                  | 276700 | 184320 | 114279         | 065417 | 034391 | 016572       |
| 5.0     | 833333     | 675676         | 529661     | 398343                  | 284868 | 191847 | 120519         | 070048 | 037458 | 018385       |